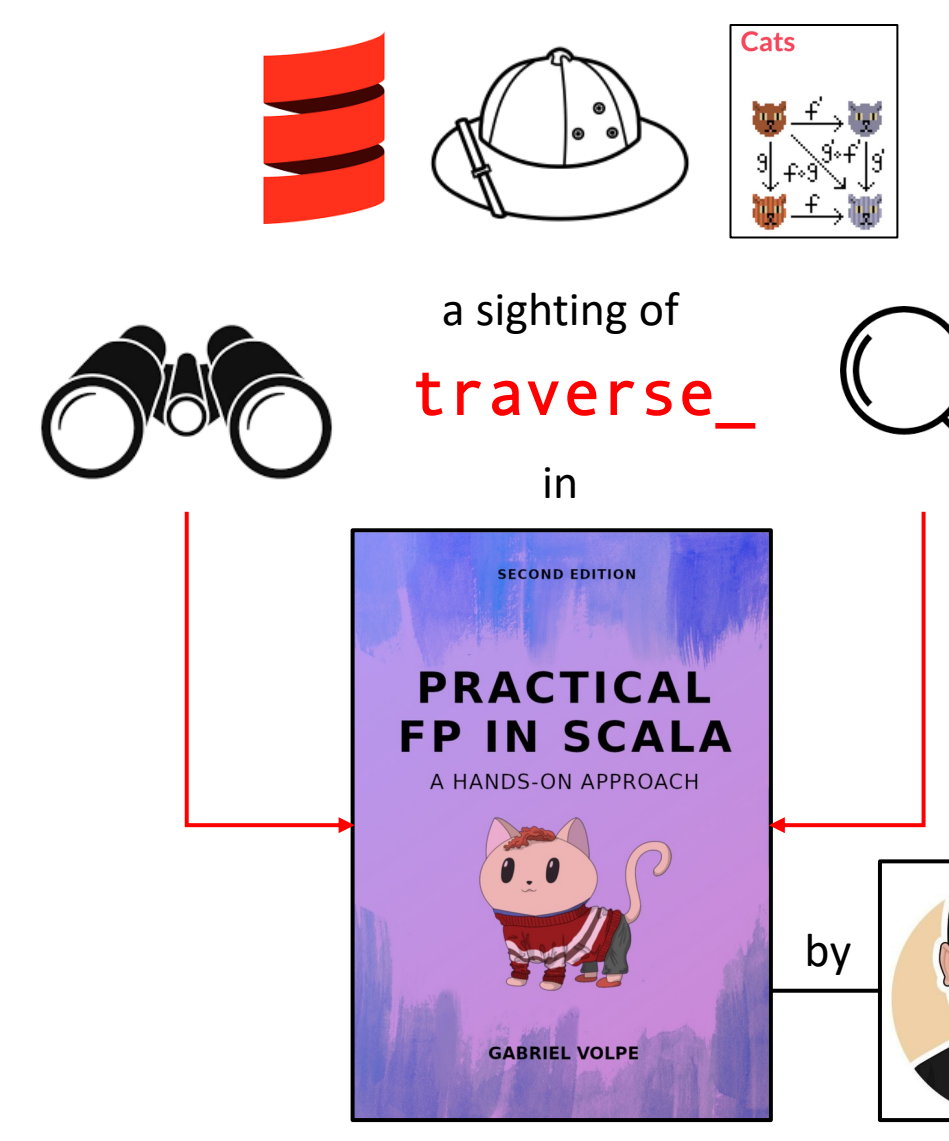

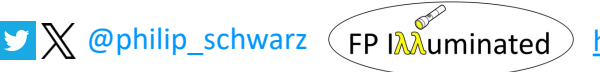

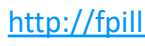

slides by

```
trait ShoppingCart[F[_]] {
  def add(userId: UserId, itemId: ItemId, quantity: Quantity): F[Unit]
  def get(userId: UserId): F[CartTotal]
  def delete(userId: UserId): F[Unit]
  def removeItem(userId: UserId, itemId: ItemId): F[Unit]
  def update(userId: UserId, cart: Cart): F[Unit]
}
```

```
object ShoppingCart {
  def make[F[ ]: GenUUID: MonadThrow](
    items: Items[F],
   redis: RedisCommands[F, String, String],
    exp: ShoppingCartExpiration
  ): ShoppingCart[F] = new ShoppingCart[F] {
```
} }

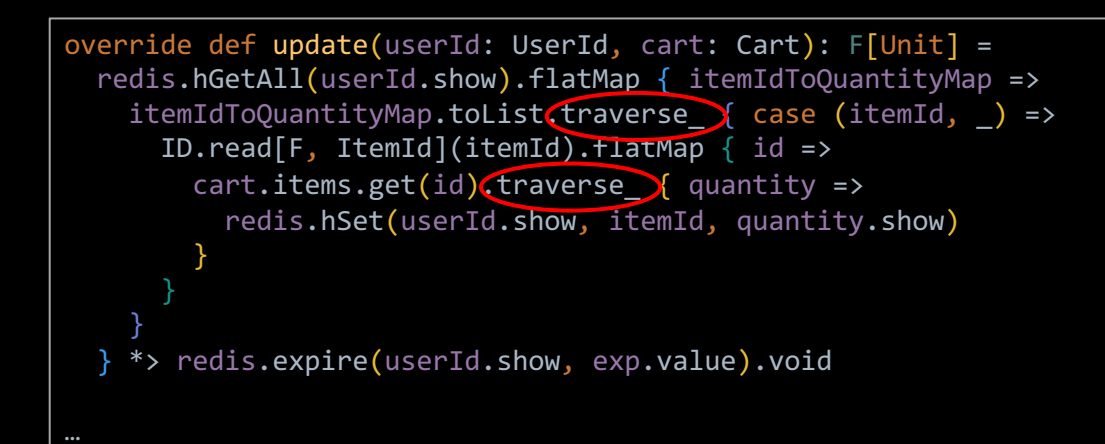

## **PRACTICAL FP IN SCALA**

**SECOND EDITION** 

A HANDS-ON APPROACH

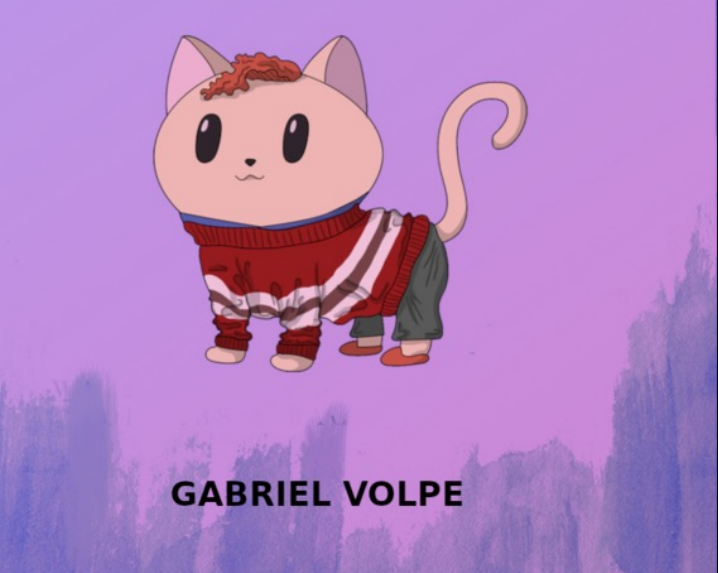

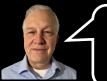

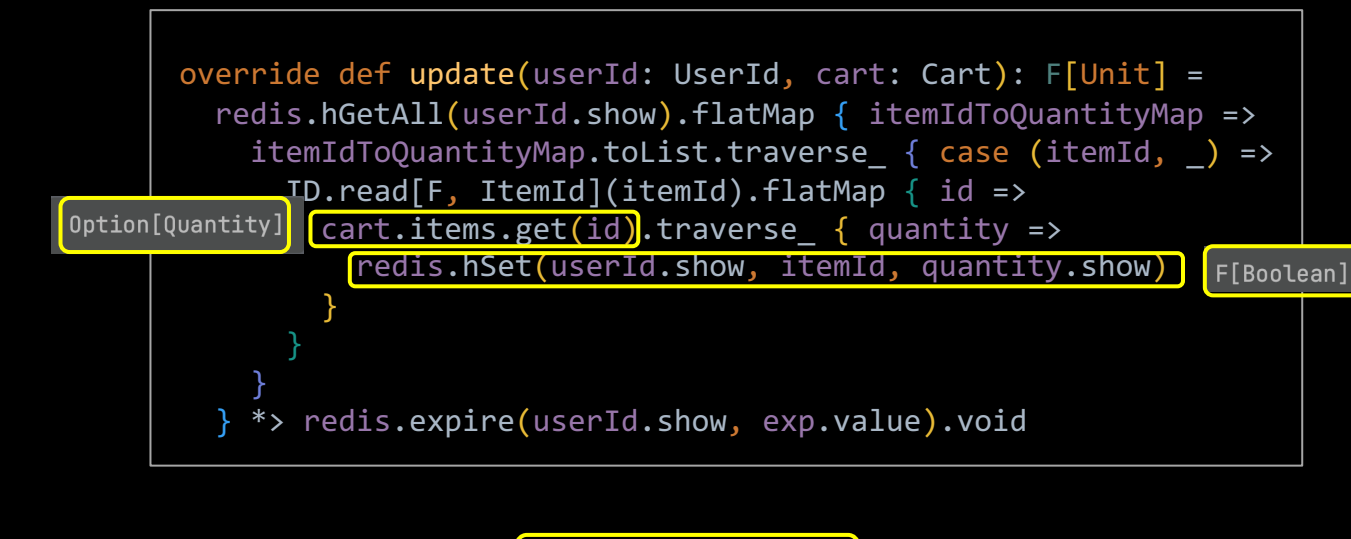

^⇧P Type Info

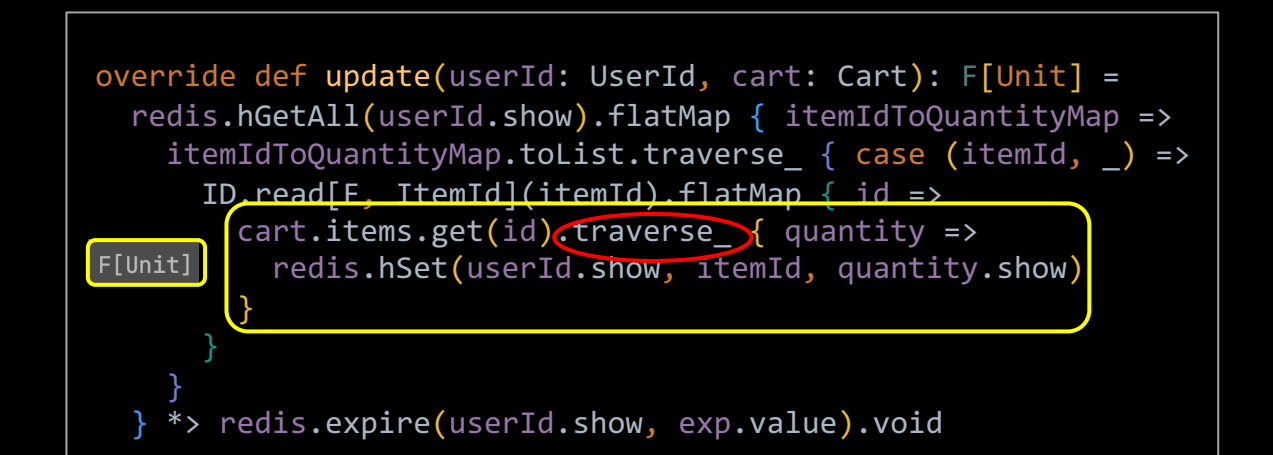

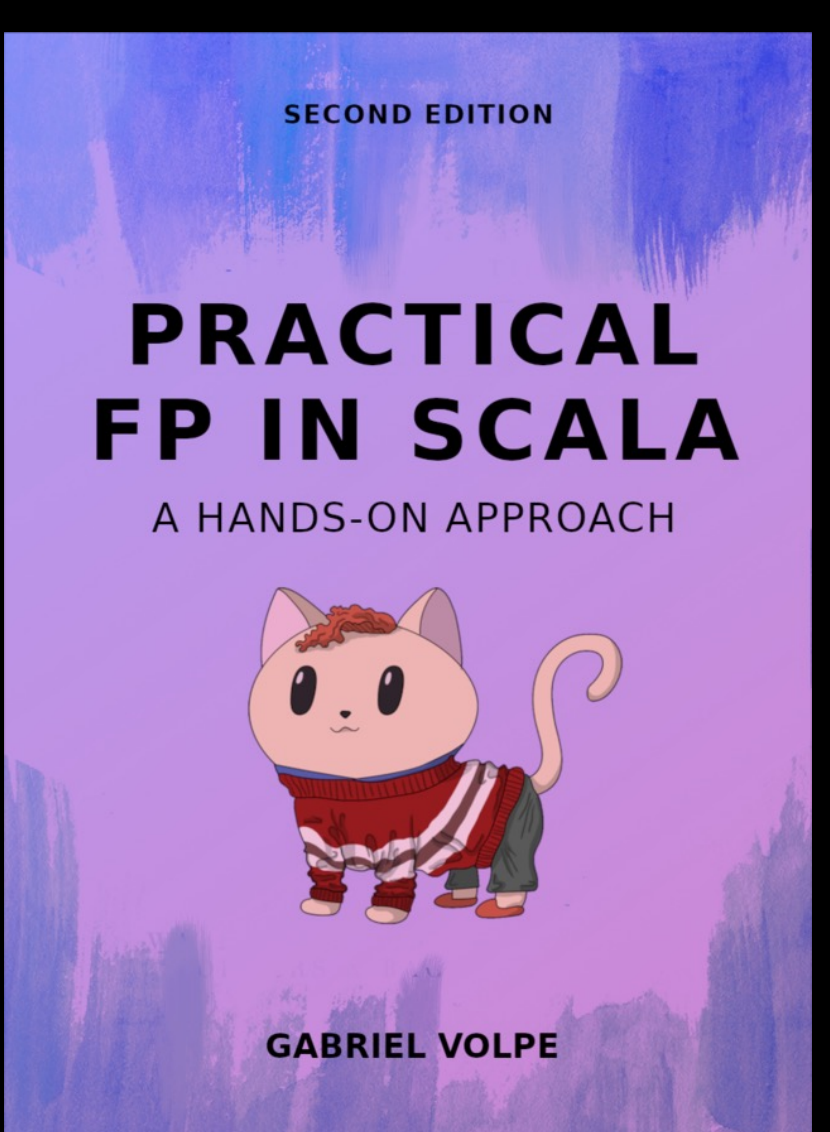

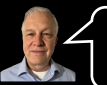

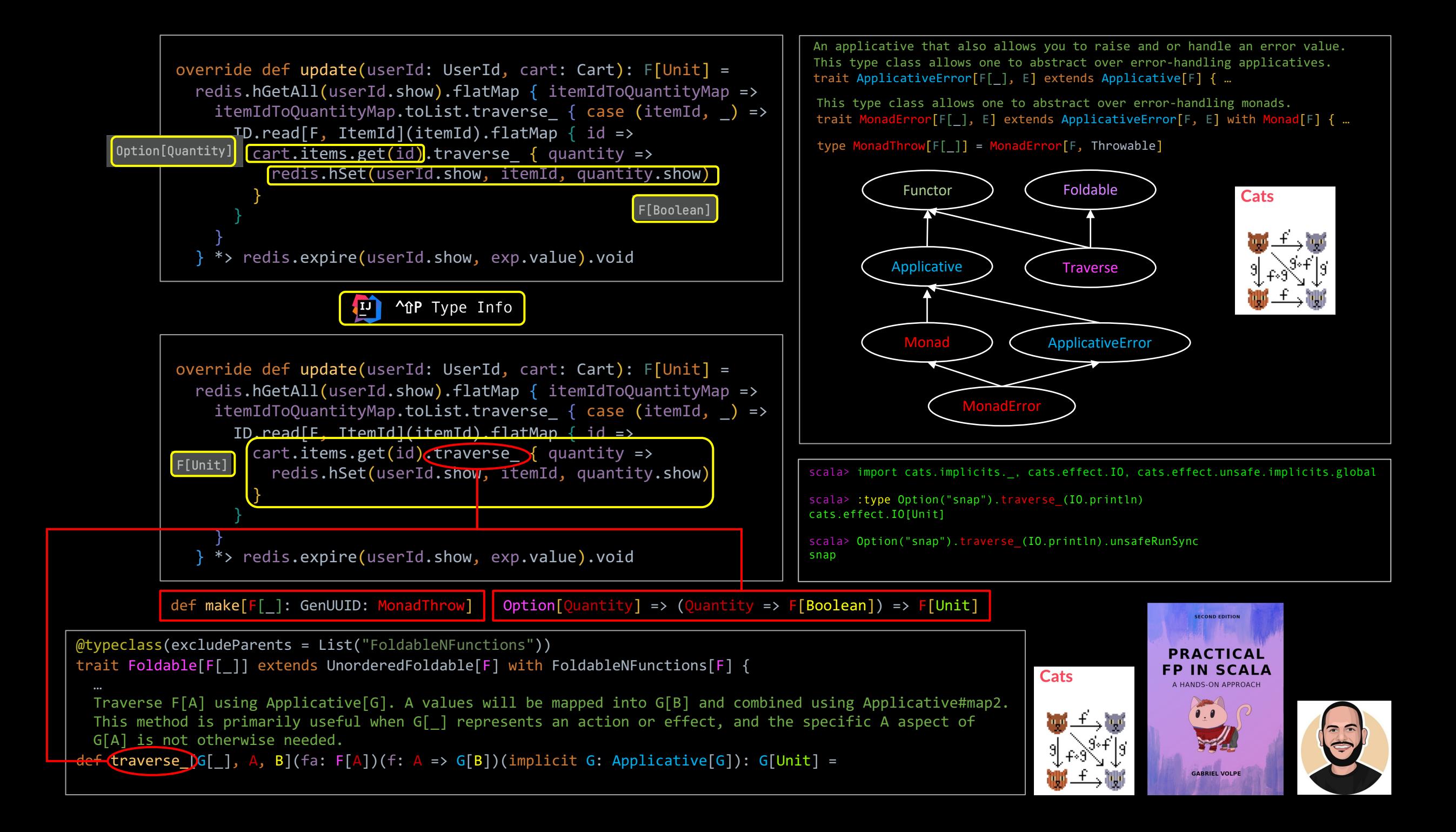

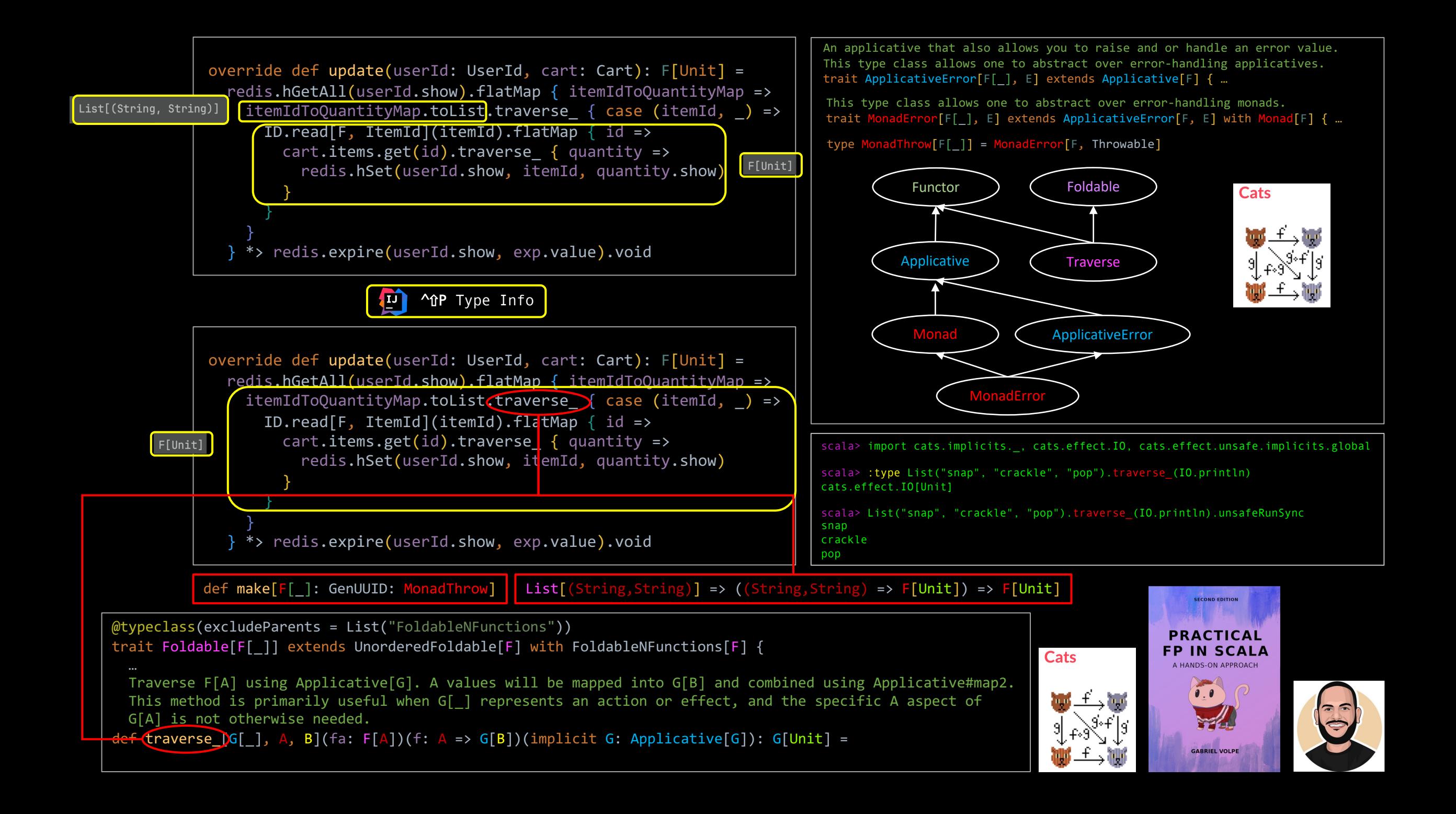